## Package 'fCCAC'

April 15, 2020

Version 1.12.0

Date 2018-08-02

Type Package

Title functional Canonical Correlation Analysis to evaluate Covariance between nucleic acid sequencing datasets

Author Pedro Madrigal <br/>bioinformatics.engineer@gmail.com>

Description An application of functional canonical correlation analysis to assess covariance of nucleic acid sequencing datasets such as chromatin immunoprecipitation followed by deep sequencing (ChIP-seq). The package can be used as well with other types of sequencing data such as neMeRIP-seq (PMID: 29489750) or with single cell RNA-seq or epigenome data provided in bigWig format.

Depends R (>= 3.3.0), S4Vectors, IRanges, GenomicRanges, grid

Maintainer Pedro Madrigal <br/>bioinformatics.engineer@gmail.com>

Imports fda, RColorBrewer, genomation, ggplot2, ComplexHeatmap, grDevices, stats, utils

Suggests RUnit, BiocGenerics, BiocStyle

License Artistic-2.0

LazyLoad yes

LazyData yes

biocViews Transcription, Genetics, Sequencing, Coverage

git\_url https://git.bioconductor.org/packages/fCCAC

git\_branch RELEASE\_3\_10

git\_last\_commit c535272

git\_last\_commit\_date 2019-10-29

Date/Publication 2020-04-14

### R topics documented:

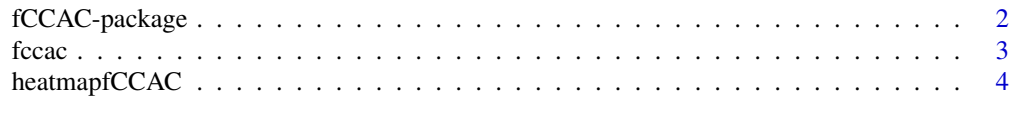

#### **Index** [6](#page-5-0) **6**

<span id="page-1-1"></span><span id="page-1-0"></span>

#### Description

An application of functional canonical correlation analysis to assess covariance of nucleic acid sequencing datasets such as chromatin immunoprecipitation followed by deep sequencing (ChIPseq).

#### Details

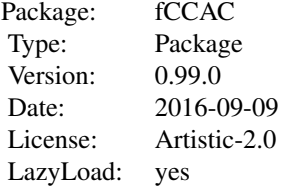

#### Author(s)

Pedro Madrigal,

Maintainer: Pedro Madrigal <dnaseiseq@gmail.com>

#### References

Madrigal P (2016) fCCAC: functional canonical correlation analysis to evaluate covariance between nucleic acid sequencing datasets. Bioinformatics: http://doi.org/10.1093/bioinformatics/btw724.

#### Examples

```
## hg19. chr21:40000000-48129895 H3K4me3 data from Bertero et al. (2015)
if (.Platform$OS.type == "unix") {
owd <- setwd(tempdir())
bigwig1 <- "chr21_H3K4me3_1.bw"
bigwig2 <- "chr21_H3K4me3_2.bw"
bigwig3 <- "chr21_H3K4me3_3.bw"
peakFile <- "chr21_merged_ACT_K4.bed"
labels <- c( "H3K4me3", "H3K4me3","H3K4me3" )
ti <- "H3K4me3 peaks"
r1 <- system.file("extdata", bigwig1, package="fCCAC",mustWork = TRUE)
```

```
r2 <- system.file("extdata", bigwig2, package="fCCAC",mustWork = TRUE)
r3 <- system.file("extdata", bigwig3, package="fCCAC",mustWork = TRUE)
r4 <- system.file("extdata", peakFile, package="fCCAC",mustWork = TRUE)
```
#### <span id="page-2-0"></span>fccac 3

fc <- fccac(bar=NULL, main=ti, peaks=r4, bigwigs=c(r1,r2,r3), labels=labels, splines=15, nbins=100, ncan=15) head(fc) setwd(owd)

}

<span id="page-2-1"></span>fccac *functional Canonical Correlation Analysis to evaluate Covariance between nucleic acid sequencing datasets*

#### Description

functional Canonical Correlation Analysis to evaluate Covariance between nucleic acid sequencing datasets.

#### Usage

```
fccac(peaks, bigwigs, labels, splines=10, nbins=100, ncan=5 , tf=c(), main="",
bar=NULL, outFiles=FALSE )
```
#### Arguments

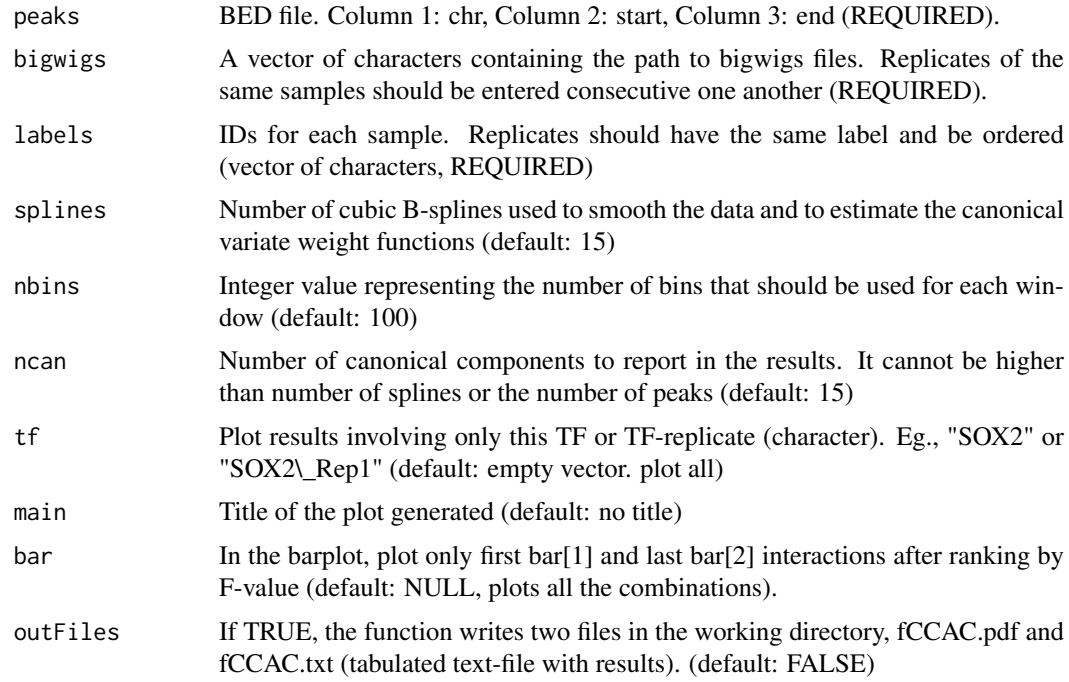

#### Details

Detailed information about the methodology can be found in Madrigal (2016).

#### <span id="page-3-0"></span>Value

The function reports a dataframe with the following columns: pairwise samples, F value, k (order of the first canonical correlation), and value of the first canonical correlation.

#### Author(s)

Pedro Madrigal, <dnaseiseq@gmail.com>

#### References

Madrigal P (2016) fCCAC: functional canonical correlation analysis to evaluate covariance between nucleic acid sequencing datasets. Bioinformatics: http://doi.org/10.1093/bioinformatics/btw724.

#### See Also

[fCCAC-package](#page-1-1)

#### Examples

```
## hg19. chr21:40000000-48129895 H3K4me3 data from Bertero et al. (2015)
if (.Platform$OS.type == "unix") {
owd <- setwd(tempdir())
bigwig1 <- "chr21_H3K4me3_1.bw"
bigwig2 <- "chr21_H3K4me3_2.bw"
bigwig3 <- "chr21_H3K4me3_3.bw"
peakFile <- "chr21_merged_ACT_K4.bed"
labels <- c( "H3K4me3", "H3K4me3","H3K4me3" )
r1 <- system.file("extdata", bigwig1, package="fCCAC",mustWork = TRUE)
r2 <- system.file("extdata", bigwig2, package="fCCAC",mustWork = TRUE)
r3 <- system.file("extdata", bigwig3, package="fCCAC",mustWork = TRUE)
r4 <- system.file("extdata", peakFile, package="fCCAC",mustWork = TRUE)
ti <- "H3K4me3 peaks"
fc <- fccac(bar=NULL, main=ti, peaks=r4, bigwigs=c(r1,r2,r3), labels=labels, splines=15, nbins=100, ncan=15)
head(fc)
setwd(owd)
}
```
heatmapfCCAC *Heatmap of F values obtained by Canonical Correlation Analysis*

#### Description

Heatmap of F values obtained by Canonical Correlation Analysis. This function can only be used if all pairwise comparisons were computed previously with the function 'fccac', i.e., using "tf=c()".

#### <span id="page-4-0"></span>heatmapfCCAC 5

#### Usage

heatmapfCCAC(fc)

#### Arguments

fc Output of the function 'fccac'.

#### Value

Plots a Heatmap of F values using the package 'ComplexHeatmap'.

#### Author(s)

Pedro Madrigal, <dnaseiseq@gmail.com>

#### References

Madrigal P (2016) fCCAC: functional canonical correlation analysis to evaluate covariance between nucleic acid sequencing datasets. Bioinformatics: http://doi.org/10.1093/bioinformatics/btw724.

#### See Also

[fccac](#page-2-1)

#### Examples

```
## hg19. chr21:40000000-48129895 H3K4me3 data from Bertero et al. (2015)
if (.Platform$OS.type == "unix") {
owd <- setwd(tempdir())
bigwig1 <- "chr21_H3K4me3_1.bw"
bigwig2 <- "chr21_H3K4me3_2.bw"
bigwig3 <- "chr21_H3K4me3_3.bw"
peakFile <- "chr21_merged_ACT_K4.bed"
labels <- c( "H3K4me3", "H3K4me3","H3K4me3" )
r1 <- system.file("extdata", bigwig1, package="fCCAC",mustWork = TRUE)
r2 <- system.file("extdata", bigwig2, package="fCCAC",mustWork = TRUE)
r3 <- system.file("extdata", bigwig3, package="fCCAC",mustWork = TRUE)
r4 <- system.file("extdata", peakFile, package="fCCAC",mustWork = TRUE)
ti <- "H3K4me3 peaks"
```
fc <- fccac(bar=NULL, main=ti, peaks=r4, bigwigs=c(r1,r2,r3), labels=labels, splines=15, nbins=100, ncan=15)

```
head(fc)
```

```
heatmapfCCAC(fc)
```
setwd(owd)

}

# <span id="page-5-0"></span>Index

fCCAC *(*fCCAC-package*)*, [2](#page-1-0) fccac, [3,](#page-2-0) *[5](#page-4-0)* fCCAC-package, [2](#page-1-0)

heatmapfCCAC, [4](#page-3-0)